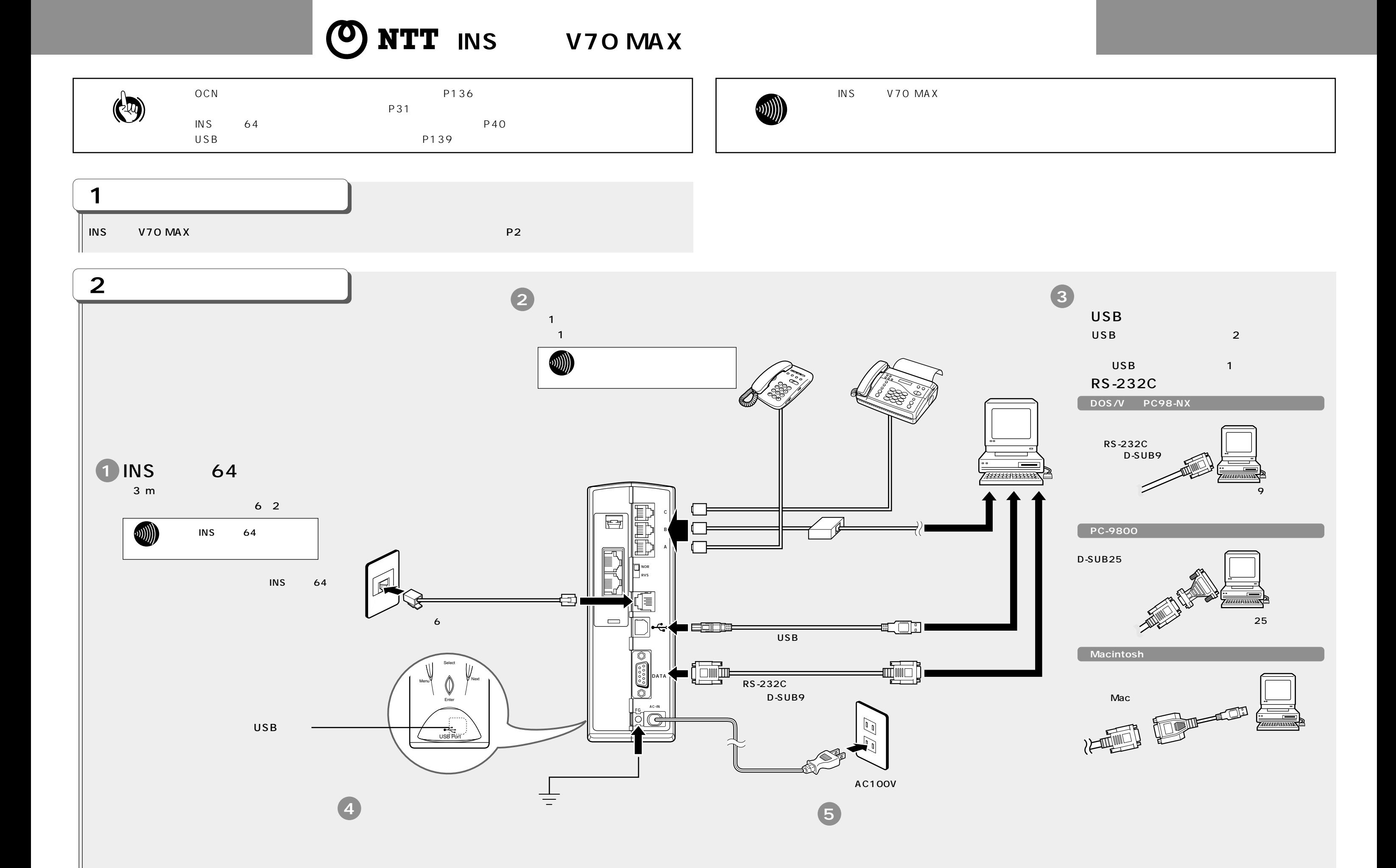

<span id="page-1-0"></span>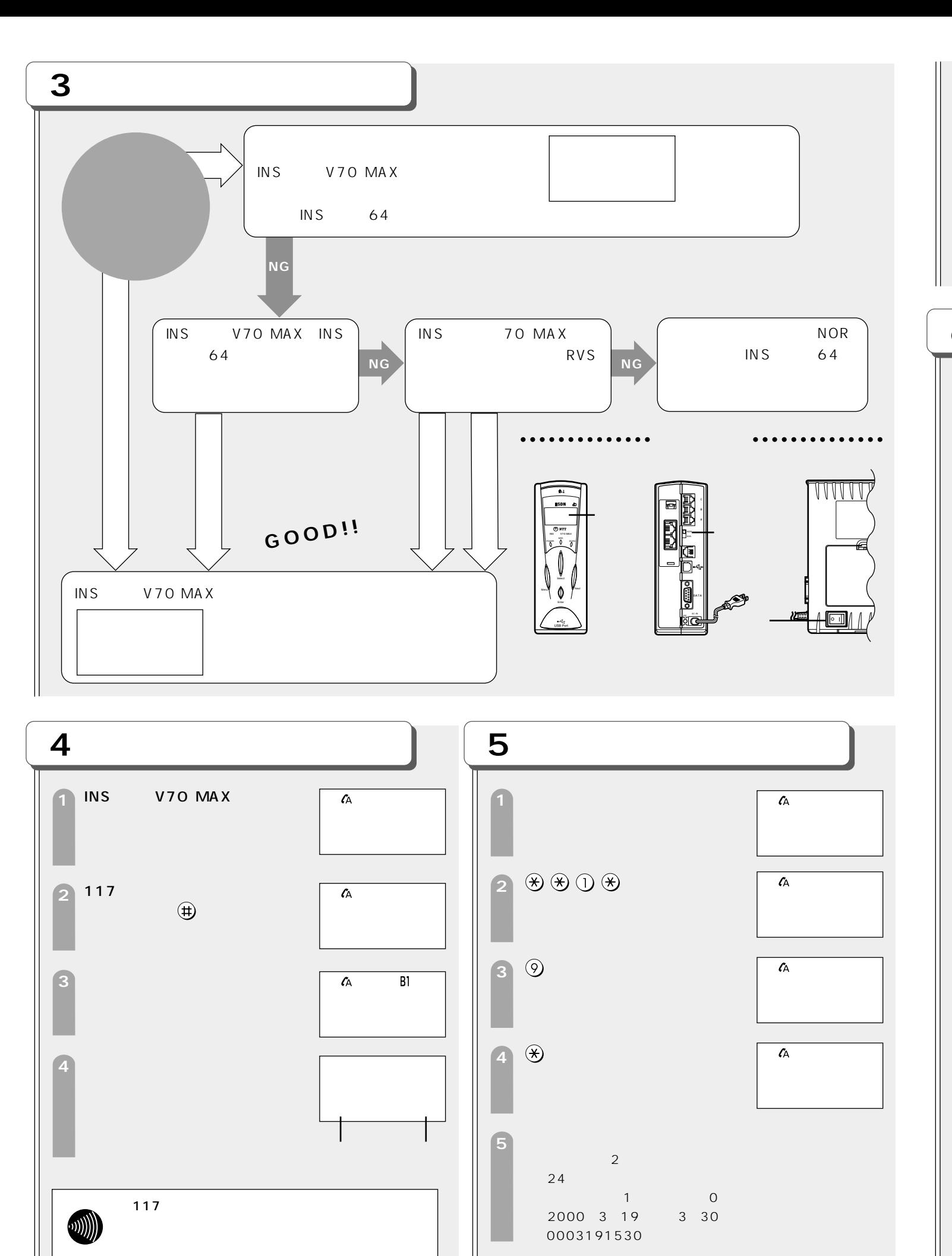

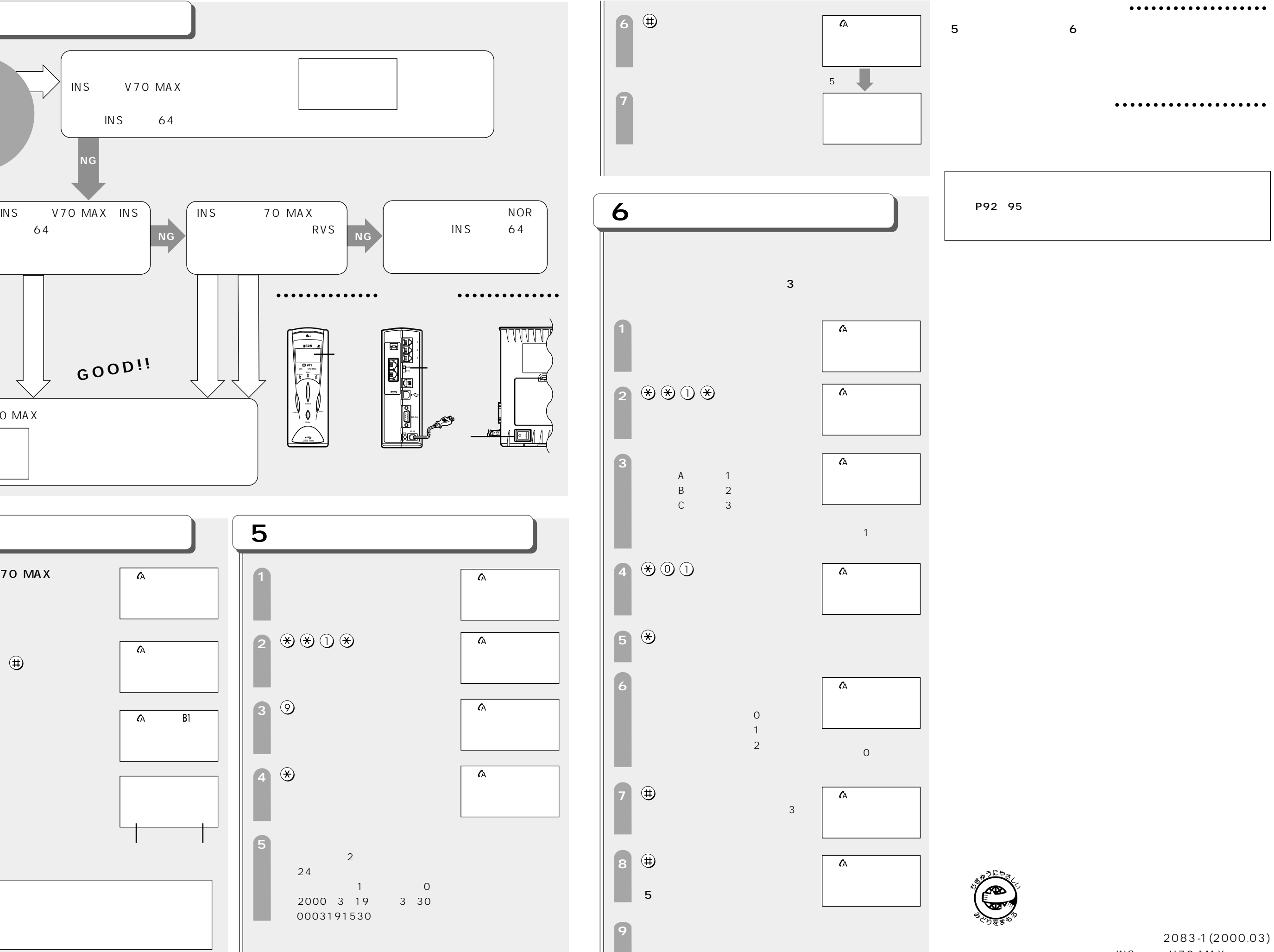